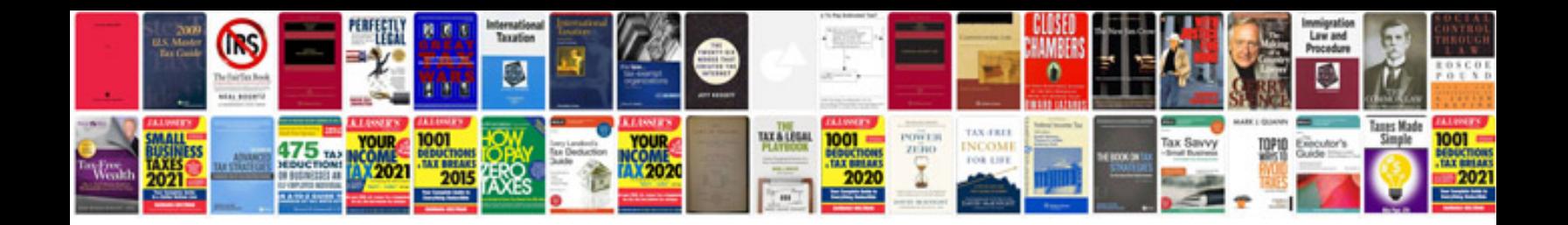

Transformer un ebook en

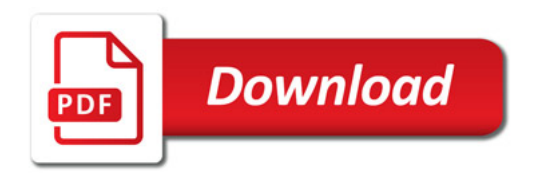

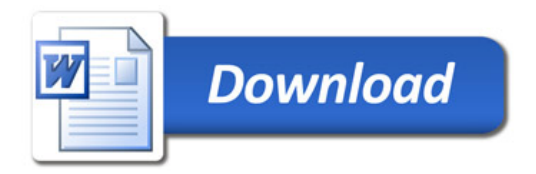